### **LAB EXERCISE – 4**

### **Naive Bayes Classifier**

### **1. Aim of the Experiment:**

Implement and demonstrate the working of Naive Bayesian classifier using a sample data set. Build the model to classify a test sample.

### **Listing 1:**

### Sample Dataset Used: **Table 8.1**

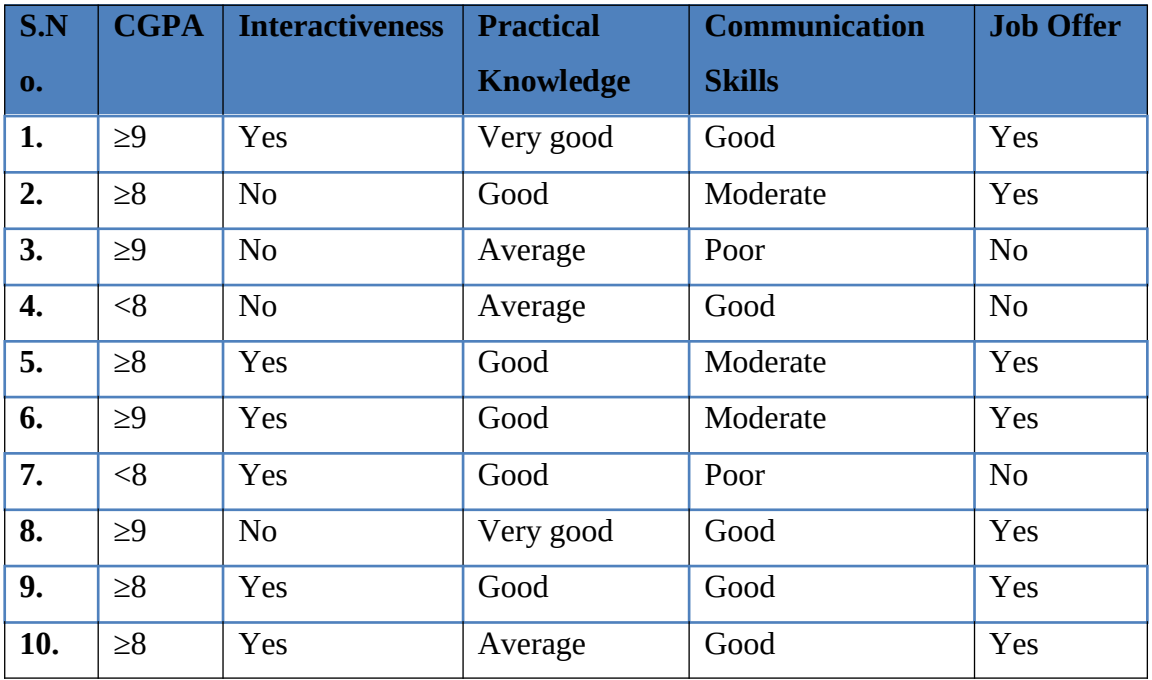

# **Table 8.1 Training Dataset**

# **3. Python Program with Explanation:**

1. Import LabelEncoder to normalize labels.

from sklearn.preprocessing import LabelEncoder

2. Import train\_test\_split function.

from sklearn.model selection import train test split

3. Import Gaussian Classifier from sklearn.naive\_bayes.

from sklearn.naive bayes import GaussianNB

4. Import preprocessing package to use transformer classes.

from sklearn import preprocessing

5. Import classification\_report and confusion\_matrix from sklearn.metrics to measure the quality of predictions.

from sklearn.metrics import classification report, confusion matrix

6. Create lists, CGPA, Inter, PK, CS and Job.

CGPA = ['g9','g8','g9','l8','g8','g9','l8','g9','g8','g8'] Inter = ['Y','N','N','N','Y','Y','Y','N','Y','Y']  $PK = ['+++','+','==','==','+'','+','+'','+','++','++','+','==']$ CS = ['G','M','P','G','M','M','P','G','G','G'] Job = ['Y','Y','N','N','Y','Y','N','Y','Y','Y']

7. Create labelEncoder le to encode labels with value between 0 and no\_of\_classes-1.

le = preprocessing.LabelEncoder()

8. Convert non-numeric labels of all features into numbers. Then print and see the encoded labels.

```
CGPA encoded = le.fit transform(CGPA)
print("CGPA:", CGPA_encoded)
Inter encoded = le.fit transform(Inter)
PK_encoded = le.fit_transform(PK)
CS encoded = le.fit transform(CS)
label = le.fit transform(Job)print("Inter:",Inter_encoded)
print ("PK:",PK_encoded)
print ("CS:",CS_encoded)
print("Job:",label)
```
9. Create a list/dynamic array called 'features'.

```
features = []
```
10. Append all the encoded features to the list created.

for i in range(len(CGPA\_encoded)): features.append([CGPA\_encoded[i], Inter\_encoded[i], PK\_encoded[i], CS\_encoded[i]])

- 11. Split the dataset into training dataset and test dataset by using the function train\_test\_split(). X train,X test,y train,y test=train test split(features,label,test size  $=0.30$ , random state $=2$ )
- 12. Create a Gaussian Classifier.  $model = GaussianNB()$
- 13. Train the model using the training sets. model.fit(features, label)
- 14. After training, use the fitted model to predict a new instance. y pred = model.predict(X test)
- 15. Generate classification report & confusion matrix to measure the quality of predictions.

print(classification\_report(y\_test, y\_pred)) print(confusion\_matrix(y\_test, y\_pred))

16. Predict Output.

# The non-numerical equivalent of the new instance [2, 0, 2, 0] given is [2:'l8', 0:'N',  $2: '==', 0: 'G']$ print([2,0,2,0]) if model.predict( $[ [2, 0, 2, 0]]$ ) = = 1: print("Predicted Value:Got JOB",predicted ) else:

```
 print("Didnt get JOB")
```

```
# The non-numerical equivalent of the new instance [0, 1, 0, 1] given is [0:98],
1:Y', 0:'+', 1:`M']print([0,1,0,1])
if model.predict([[0,1,0,1]])==1:
   print("Predicted Value:Got JOB",predicted )
else:
   print("Didnt get JOB")
```
# **Complete Program:**

from sklearn.preprocessing import LabelEncoder from sklearn.model selection import train\_test\_split from sklearn.naive bayes import GaussianNB from sklearn import preprocessing from sklearn.metrics import classification report, confusion matrix

CGPA = ['g9','g8','g9','l8','g8','g9','l8','g9','g8','g8'] Inter = ['Y','N','N','N','Y','Y','Y','N','Y','Y']  $PK = ['+++\'+, '+','==', '==', '+'', '+'', '+'', '++\'+, '+'', '==']$ CS = ['G','M','P','G','M','M','P','G','G','G'] Job = ['Y','Y','N','N','Y','Y','N','Y','Y','Y']

```
#creating labelEncoder
le = preprocessing.LabelEncoder()
# Converting string labels into numbers.
CGPA_encoded = le.fit_transform(CGPA)
print("CGPA:", CGPA_encoded)
```

```
Inter_encoded = le.fit_transform(Inter)
PK_encoded = le.fit_transform(PK)
CS encoded = le.fit transform(CS)
label = le.fit transform(Job)print("Inter:",Inter_encoded)
```

```
print ("PK:",PK_encoded)
print ("CS:",CS_encoded)
print("Job:",label)
```

```
features = []for i in range(len(CGPA_encoded)):
     features.append([CGPA_encoded[i], Inter_encoded[i], PK_encoded[i], 
CS encoded[i]])
```

```
X_train,X_test,y_train,y_test=train_test_split(features,label,test_size=0.30,rando
m_state=2)
#Create a Gaussian Classifier
model = GaussianNB()
```
# Train the model using the training sets model.fit(features,label)

```
#Predict Output
y_pred = model.predict(X_test)
```
print(classification\_report(y\_test, y\_pred)) print(confusion\_matrix(y\_test, y\_pred))

print([2,0,2,0]) if model.predict( $[[2,0,2,0]]$ )==1: print("Predicted Value:Got JOB") else: print("Predicted Value:Didn't get JOB")

print([0,1,0,1]) if model.predict( $[[0,1,0,1]]$ )==1: print("Predicted Value:Got JOB") else:

```
 print("Predicted Value:Didn't get JOB")
```
# **Output:**

Python 3.8.3 (tags/v3.8.3:6f8c832, May 13 2020, 22:37:02) [MSC v.1924 64 bit (AMD64)] on win32 Type "help", "copyright", "credits" or "license()" for more information. >>> === RESTART: C:\Users\ADMIN\pythonpgms\final\jnf naive bayes sklearn test.py  $=$ CGPA: [1 0 1 2 0 1 2 1 0 0] Inter: [1 0 0 0 1 1 1 0 1 1] PK: [1 0 2 2 0 0 0 1 0 2] CS: [0 1 2 0 1 1 2 0 0 0] Job: [1 1 0 0 1 1 0 1 1 1] precision recall f1-score support 1 1.00 1.00 1.00 3 accuracy 1.00 3 macro avg 1.00 1.00 1.00 3 weighted avg 1.00 1.00 1.00 3  $[$ [3]] [2, 0, 2, 0] Predicted Value:Didn't get JOB [0, 1, 0, 1] Predicted Value:Got JOB >>>

**Screenshot of the Output:**

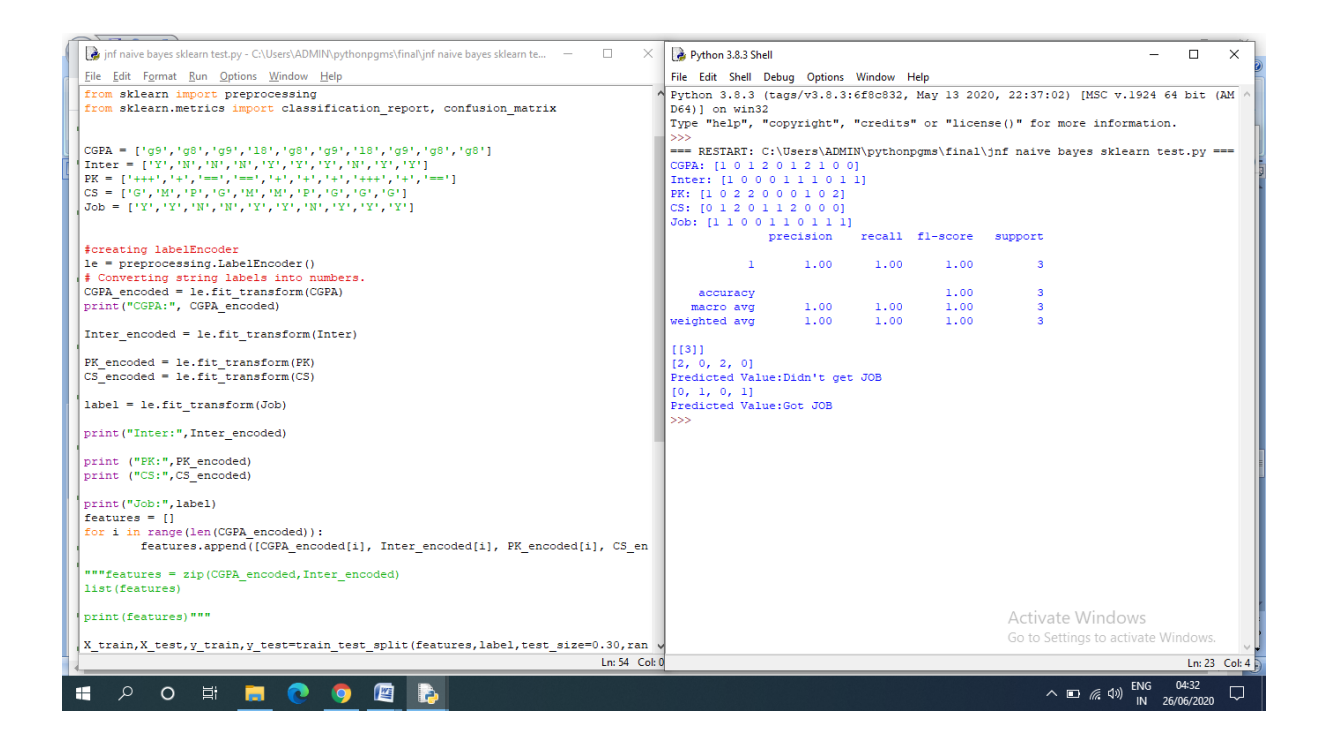

# **Listing 2:**

# **Program Code:**

from sklearn import datasets

from sklearn import metrics

from sklearn.naive\_bayes import GaussianNB

from sklearn.metrics import classification report, confusion matrix

from sklearn.model\_selection import train\_test\_split

# Load the Iris dataset

 $dataset = datasets.load$  iris()

# Fit a Naive Bayes model to the data

 $model = GaussianNB()$ 

```
X_train,X_test,y_train,y_test=train_test_split(dataset.data,dataset.target,test_siz
e=0.30,random_state=2)
```
model.fit(X\_train, y\_train)

print(model)

```
# Make predictions
```
 $y$  expected  $=$  y test

y predicted = model.predict(X test)

# Evaluate the model and print the classification report, Confusion Matrix print(metrics.classification\_report(y\_expected, y\_predicted)) print(metrics.confusion\_matrix(y\_expected, y\_predicted))

# **Screen Shot of the Program:**

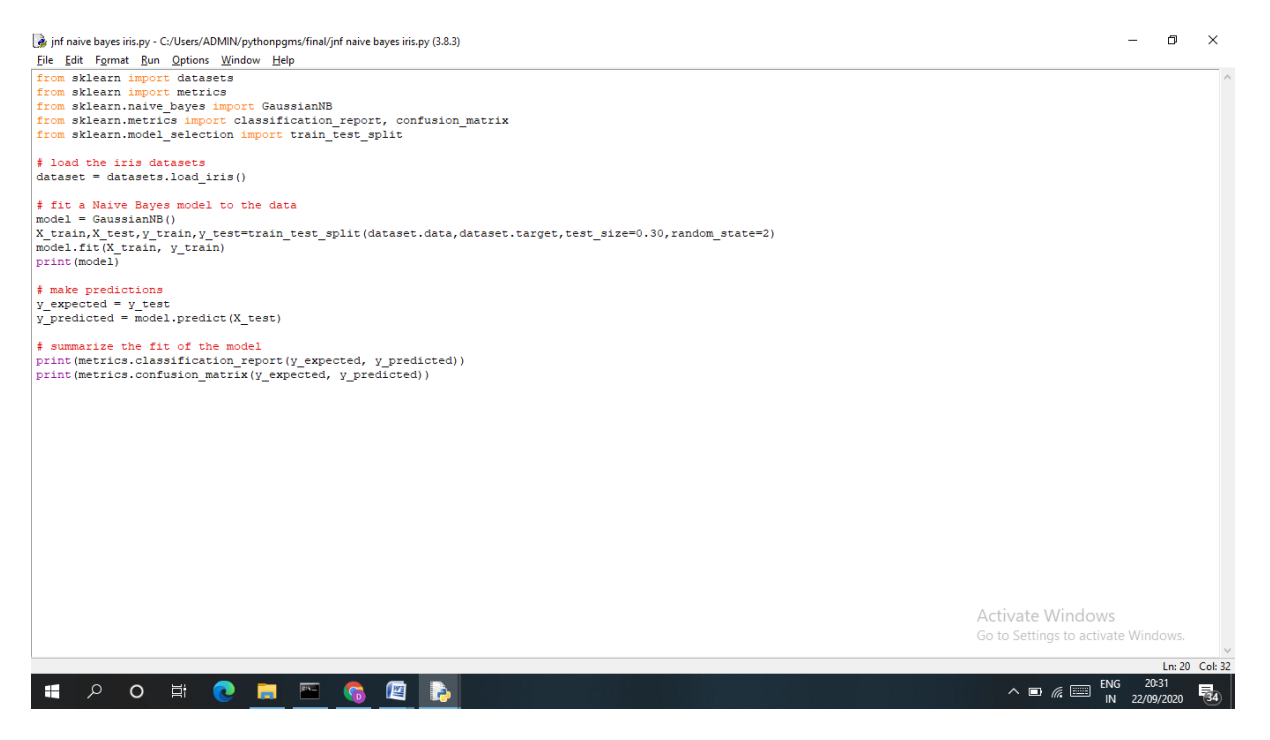

### **Output:**

Python 3.8.3 (tags/v3.8.3:6f8c832, May 13 2020, 22:37:02) [MSC v.1924 64 bit (AMD64)] on win32

Type "help", "copyright", "credits" or "license()" for more information.

>>>

======= RESTART: C:\Users\ADMIN\pythonpgms\Review\jnf naive bayes  $iris.py == == == ==$ 

# GaussianNB()

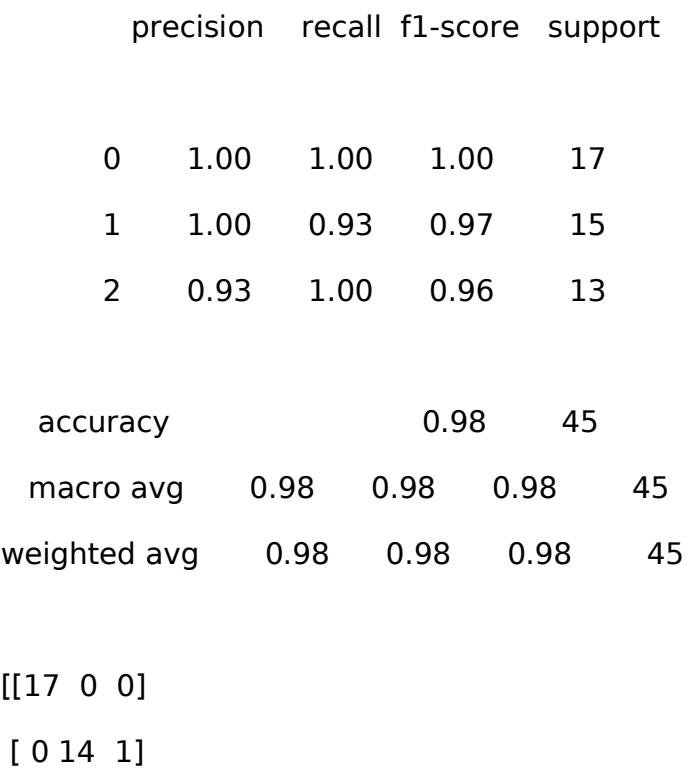

[ 0 0 13]]

>>>

# **Screen Shot of the Output:**

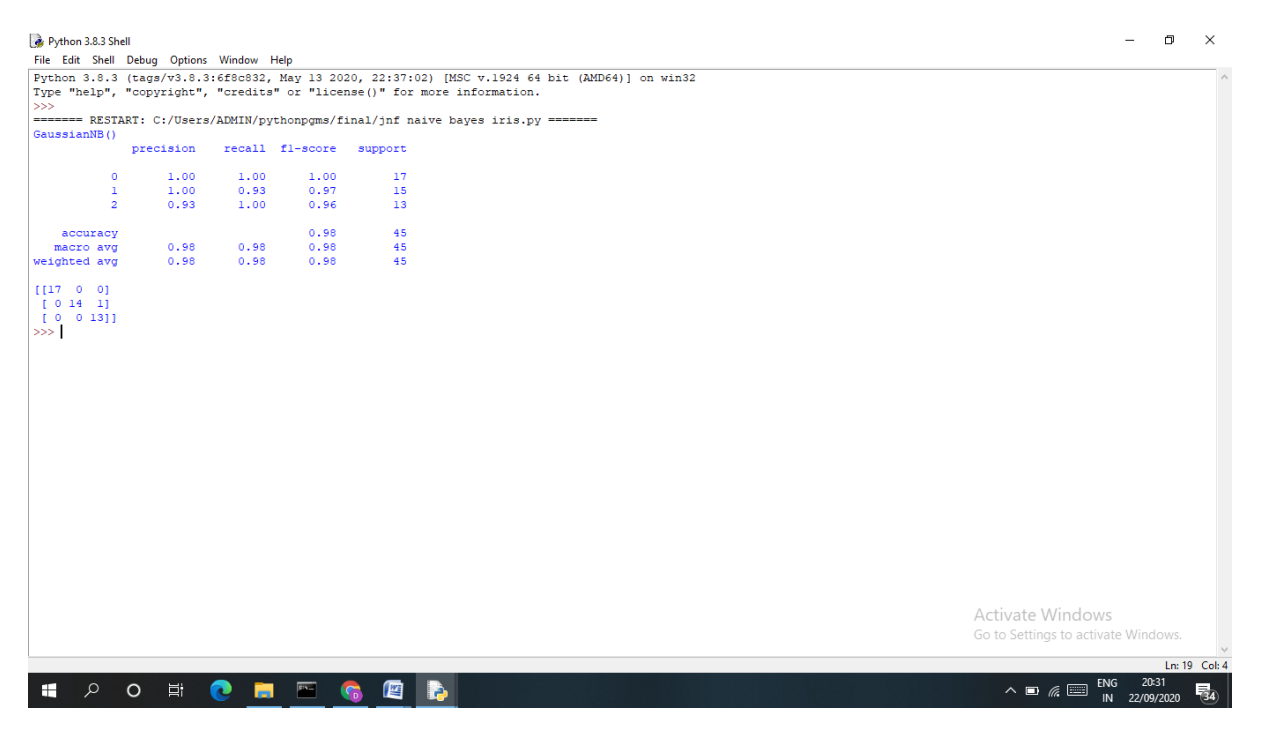